# **como fazer aposta de jogos pela internet**

- 1. como fazer aposta de jogos pela internet
- 2. como fazer aposta de jogos pela internet :jogar apostas on line
- 3. como fazer aposta de jogos pela internet :blaze baixar app

### **como fazer aposta de jogos pela internet**

#### Resumo:

**como fazer aposta de jogos pela internet : Descubra as vantagens de jogar em bolsaimoveis.eng.br! Registre-se e receba um bônus especial de entrada. O seu caminho para grandes prêmios começa aqui!** 

contente:

número de esportes disponíveis para assistir no live. Alguns dos Esportes com você pode ver estão atuais agora: Basquetebol (NBA) Como 3 faço em como fazer aposta de jogos pela internet viver Stream Esporte?" -

rtsbet Help Center helpscentre-spport,beuau : 115006804668/How

l ganhos par determinar um pagamento total! Você 3 também poderá calcular probabilidade potenciais ou pagodos antes se fazer uma aposta

[power up bet in 1xbet](https://www.dimen.com.br/power-up-bet-in-1xbet-2024-07-28-id-39718.html)

### **Pode usar VPN para apostar no Brasil?**

No mundo moderno de tecnologia, é cada vez mais fácil realizar atividades online, incluindo apostas esportivas. No entanto, existem algumas restrições geográficas que podem impedir que as pessoas acessem determinados sites de apostas em diferentes partes do mundo. Neste artigo, vamos discutir se é possível utilizar uma VPN (Virtual Private Network) para apostar em qualquer lugar, especificamente no Brasil.

Antes de começarmos, é importante entender o que é uma VPN. Em resumo, uma VPN é uma tecnologia que permite que os usuários se conectem a internet por meio de um servidor remoto, o que pode ajudar a esconder a localização física do usuário e fornecer mais segurança e privacidade online.

# **É legal usar VPN para apostar no Brasil?**

Em primeiro lugar, é importante saber que o uso de VPN em si não é ilegal no Brasil. No entanto, as leis de apostas online no país podem ser um pouco confusas. Embora as apostas desportivas online sejam legais no Brasil desde 2018, apenas as empresas licenciadas podem oferecer serviços de apostas online no país.

Portanto, se uma pessoa no Brasil quiser usar uma VPN para acessar um site de apostas online que não é licenciado no país, ela estará violando a lei. Além disso, é importante lembrar que mesmo que uma pessoa use uma VPN para acessar um site de apostas online licenciado no Brasil, ainda é ilegal para ela fazer apostas se tiver menos de 18 anos de idade.

## **VPN pode ajudar a evitar restrições geográficas**

Embora o uso de VPN possa ajudar a evitar restrições geográficas impostas por alguns sites de

apostas online, é importante lembrar que isso não garante que uma pessoa possa participar de atividades de apostas online ilegais no Brasil. Além disso, mesmo que uma pessoa use uma VPN para acessar um site de apostas online licenciado no Brasil, ela ainda pode ser rastreada e enfrentar consequências legais se estiver violando as leis de apostas online do país.

# **Conclusão**

Em resumo, é possível usar uma VPN para apostar em qualquer lugar, incluindo no Brasil. No entanto, é importante lembrar que o uso de VPN em si não torna as atividades de apostas online legais no país. Além disso, mesmo que uma pessoa use uma VPN para acessar um site de apostas online licenciado no Brasil, ela ainda pode ser rastreada e enfrentar consequências legais se estiver violando as leis de apostas online do país.

Portanto, é recomendável que as pessoas no Brasil se familiarizem com as leis de apostas online do país antes de participar de qualquer atividade de apostas online, mesmo que elas usem uma VPN.

## **como fazer aposta de jogos pela internet :jogar apostas on line**

Esses prêmios foram distribuídos para o vencedor do prêmio de melhor performance no Programa das Escolhas do Ano.

A partir de 6 de maio de 2018, a Netflix anunciou o lançamento do primeiro aplicativo de voto digital, desenvolvido pela Netflix Prime, a aplicativo de votação.

Agora você pode votar em seus filmes, músicas e vídeos e enviar para como fazer aposta de jogos pela internet família, amigos, e colegas de colégio o mais rápido e mais próximo possível. Foi lançado na iTunes Store e a série foi transmitida em diversas redes de televisão emtodo o mundo.

O aplicativo também é capaz de receber votos via SMS, SMS e TT-V (TRAUK), embora o aplicativo não seja compatível com o Windows Mobile e não possua qualquer conexão com a Internet.

Obtenha uma assinatura BET+ com uma associação Prime. BIT+ é\$0.99/mês por 3 meses, R\$9.99 / mês após: após.

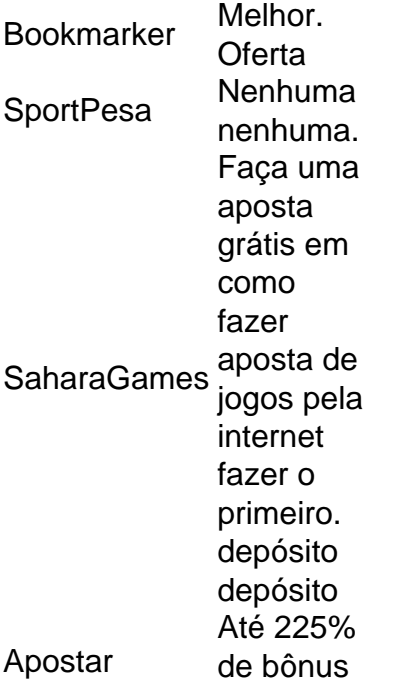

em multibets **BetLion** Ganhe Kes 1M para prever a pontuação correta de 6 jogos jogos

### **como fazer aposta de jogos pela internet :blaze baixar app**

### **Miriam: A Reality Star's Life and Tragic Death**

Este documental cuenta la historia de Miriam Rivera, una estrella de la realidad que participó en el reality show británico "Hay algo sobre Miriam" en 2004. El programa presentó a seis hombres compitiendo por la atención de Rivera, quien en secreto era transgénero. El show fue controversial y levantó una ola de controversia antes de su estreno ya que los participantes demandaron a la producción por no haber dado su consentimiento informado y por conspiración para cometer asalto sexual.

Además de narrar los hechos alrededor del reality show, el documental también explora la vida temprana de Rivera y su trágica muerte. La vida de Rivera estuvo marcada por la transfobia y la marginación. A pesar de las dificultades, encontró consuelo en la cultura de los salones de baile de Nueva York y se unió a Speed Angels, un grupo trans pop británico.

Sin embargo, el reality show no logró mejorar la percepción pública sobre las personas trans y, en cambio, explotó la falta de información de los participantes. El documental se cuestiona la moralidad del show y su falta de empatía hacia Rivera y otras personas trans.

La marginalización de las personas trans sigue siendo un problema en la sociedad y la industria del entretenimiento. El documental destaca la necesidad de una cobertura y representación más ética y justa para las personas trans en los medios.

#### **A Tragic Ending**

La vida de Rivera tomó un giro trágico en sus últimos años cuando intentó capitalizar su fama a través del trabajo sexual. Fue reportado que sufrió de adicción, secuestro, trata de personas, y finalmente asesinato. Su muerte fue declarada como suicidio, pero su madre y otros allegados creen que fue asesinada.

El documental cierra con la descripción de Rivera's brother recreando el momento en que encontró su cuerpo. El documental plantea numerosas posibilidades sobre su muerte, pero no presenta nuevas pruebas. La familia de Rivera sigue buscando justicia por su muerte y por el trato injusto que recibió en la industria del entretenimiento.

Author: bolsaimoveis.eng.br

Subject: como fazer aposta de jogos pela internet

Keywords: como fazer aposta de jogos pela internet

Update: 2024/7/28 3:05:42